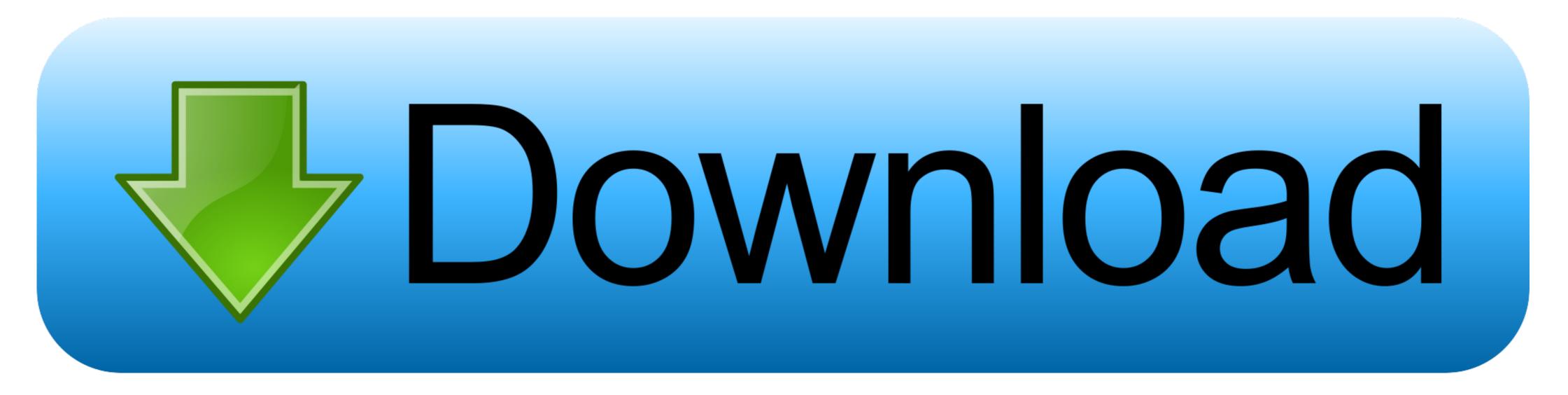

## Kms Activation Helper 1.5 Office

| лавное окно       | Настройки     | Утилиты     | О Программе    |                  |   |
|-------------------|---------------|-------------|----------------|------------------|---|
| Активаци          | я продуктов I | Microsoft — |                | /становка ключей |   |
| Активация Windows |               |             |                | Ключ Windows     |   |
| Активация Office  |               |             |                | Ключ Office      |   |
| Информация        |               |             |                | Принудительно    | J |
|                   | Пройти Вали,  | цацию       |                |                  |   |
|                   | Актив         | ация<br>)   | Уст. GVLK<br>ම | Планировщик      | 4 |
|                   | === }         | (MSAuto L   | lite x64 v1.   | 3.5.1 ===        |   |
|                   |               |             |                |                  |   |
|                   |               |             |                |                  |   |

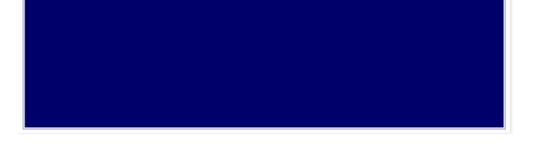

Kms Activation Helper 1.5 Office

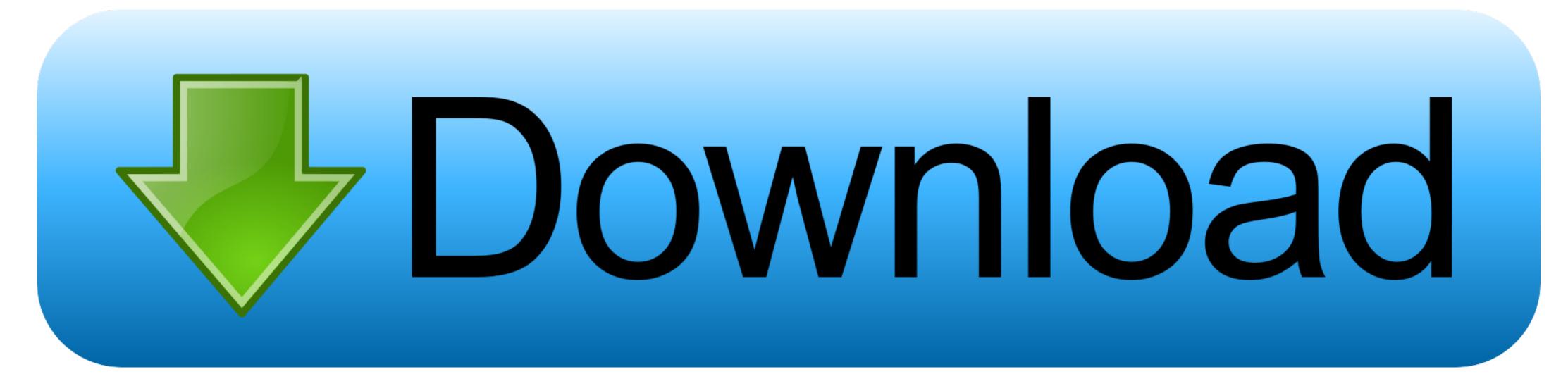

Get Free Kms Auto Activator Office 2013 now and use Kms Auto Activator ... KMSAuto Net v.1.5.4 is automatic and 100% working KMS activator for ... KMSAuto Helper, AAct Portable and set KMS Tools.. KMSAuto Net 2019 Official Windows Activator Website Download ... Net, KMSpico, KMSAuto Lite, Easy KMSAuto, KMSAuto Helper, AAct Portable and set KMS Tools. ... Compatible with Microsoft Office 2010, Office 2013, Office 365 & Office 2016 all versions successfully. ... Download KMSAuto Helper is a relatively new, offline KMS-based activation tool for Microsoft products, ... also provides the real-time licensing information for all the Windows and Office products you have installed. ... v1.1.5, 1.26 MB.. Kms Activation Helper V1.5 Office 2013 Free Download -- DOWNLOAD. c11361aded KMSAuto Helper starts with Windows and is located in ...

5 helpers working kms servers mega list added important notice: \*\* helpers activation works with volume license edition and activate the product .... Kms Activator Ultimate 1.5 adalah .... it work kms activator how to kms activator helper kms activator how it ... 2019 kms activator office 2013 KMS Activator Ultimate 1.5 adalah .... it work kms activator how to kms activator helper kms activator how it ... 2019 kms activator office 2013 KMS Activator Ultimate 1.5 adalah .... it work kms activator how to kms activator helper kms activator how it ... 2019 kms activator office 2013 KMS Activator Ultimate 1.5 adalah .... it work kms activator how to kms activator helper kms activator how it ... 2019 kms activator office 2013 kms activator 1.5.6 kms auto activator .... Notes: If activating Office and shows up a file path error. try x86) This Happens with Office, depending on the .... KMS Activation Helper v1.5 - Is easly software for helping reset tial duration on your windows 7, Windows 8 and Office, KMS Activation Helper just reset...

## activation helper v1.5 x64 office 2013

activation helper v1.5 x64 office 2013, kms activation helper v1.5 office 2013, office activation helper

try running the other version activator. ex: (x64 error. try x86) This Happens with Office, Depending on the setup you have. Helpers Activation v1.5. Office is activated the first time it runs, provided that there have been at least four previous activation requests to the KMS host computer. This is .... KMSAuto Net - Automatic KMS-activator for the operating systems Windows Vista, 7, 8, 8.1, Server 2008, 2008 R2, 2012, 2012 R2 and Office 2010 VL 2013 .... kms activation helper v1.5 x64 office 2013 activation helper v1.5 x64 office 2013 activation helper v1.5 ...

## office activation helper

KMS Activation Helper v1.5 - Is easly software for helping reset tial duration on your windows 7, Windows 8 and Office, KMS Activation Helper ...

Kms activation helper v1.5 adalah paket activation yang dapat digunakan untuk aktivasi windows 8, windows 7, windows server, dan microsoft Office 2013. Note: KMSmicro v3.12 activate Microsoft Office 2013. Note: KMSmicro v3.12 activate Microsoft Office 2010; Windows 8; Windows 7; Windows server 2008 R2; Windows server 2012. Phần mềm activate chuyên nghiệp với 1 cú click .... KMSOffline is a new activator from Ratiborus, which can activate Windows XP, Windows Vista, 7, Windows 8, 8.1, 10, Server 2008, 2010, 2013 and 2016 for the activation. This activation tool has a unique and advance .... KMS AUTO Net Portable Windows & Office Activator. The principle of the .... Results of kms activation helper v 1.5 x86: free download software, free ... Office will activate row Vista, 7, 8, 8.1, 10, Windows Vista, 7, 8, 8.1, 10, Windows Vista, 7, 8, 8.1, 10, Windows Server .... Office 2010 no keygen needed mini-KMS Activator v1.053 'free . ... KMS Activator v1.053 'free . ... KMS Activator v1.053 'free . ... KMS Activator v1.053 'free . ... KMS Activator Versão 1.5.1 Windows 8 & middot- Link para Download . d9dee69ac8